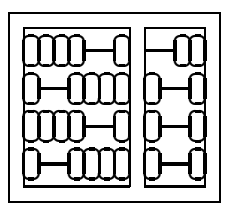

Instituto de Computação Unicamp

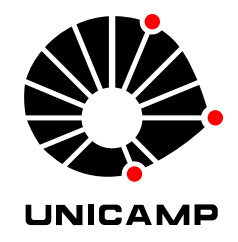

## MO 815 - MC 919 - 1<sup>°</sup> Semestre de 2005

Lista 1 - Entrega: Terça, 29/03/2005 (em aula).

- 1. Interpolação. Dado o conjunto de 16 pixels a seguir Utilizando uma linguagem de programação ou uma feramenta matemática (octave, mathematica, etc), implemente as seguintes técnicas de interpolação e crie um gráfico da superfície na região rachurada da figura ao lado.
	- (a) Interpolação bi-linear.
	- (b) Interpolação bi-quadrática.
	- (c) Interpolação bi-cúbica.
	- (d) Interpolação por elementos finitos linears.
	- (e) Interpolação por elementos finitos cúbicos.

## 2. Cor.

- (a) O que é um espaço de cor linear?
- (b) Descreva o que é o espaço de cor CIE XYZ.
- (c) O que é um espaço de cor não linear?
- (d) Como se encontra valores HSV a partir de RGB? E o inverso?
- 3. Siga o raciocínio da seção 4.A do livro AI3DV, e projete o filtro para cálculo do gradiente  $x e y$  com janela 5 × 5 utilizando splines cúbicas ao invés de uma exponencial.
- 4. Utilize uma foto em tons de cinza do seu próprio rosto com resolução de  $512 \times 512$  pixels para este exercício prático, e sua escolha de ferramentas computacionais.
	- (a) Cacule as diferentes camadas de uma pirâmide Gaussiana da sua imagem original. Mostrê-as lado a lado, primeiramente com seus tamanhos originais, e depois interpoladas para todas terem o mesmo tamanho (da de maior resolução)
	- (b) Aplique o detetor de arestas de Canny aos diferentes camadas da pirâmide Gaussiana, e mostreos lado a lado (em seus tamanhos originais). Repita este procedimento com três diferentes conjuntos de parâmetros de configuração (janela de gradiente, threshold, etc.) a sua escolha, porém que gerem resultados bem distintos. Analise e comente seus resultados.
	- (c) Crie uma nova imagem em que cada pixel possui o valor do "Haris corner detector" do seu pixel correspondente na imagem original

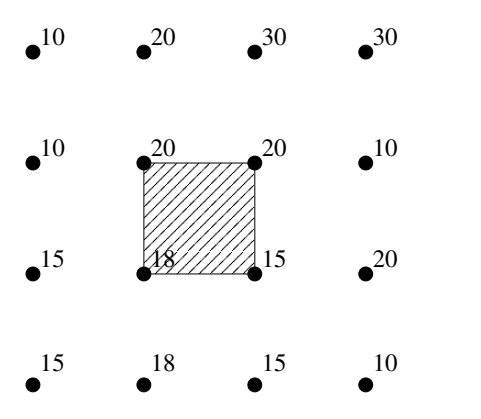